Муниципальное автономное общеобразовательное учреждение «Средняя общеобразовательная школа № 76 имени Д.Е. Васильева» городского округа «Город Лесной» Свердловской области

**ПРИНЯТА** на педагогическом совете протокол от 30.08.2023 № 11

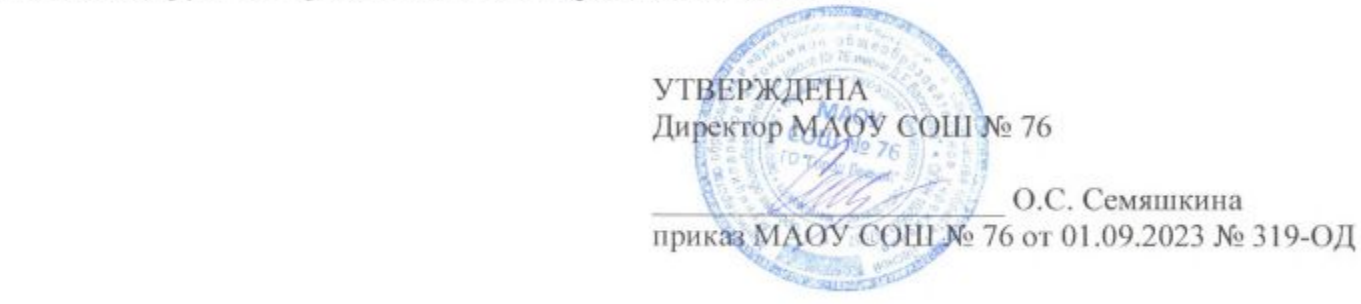

Дополнительная общеобразовательная общеразвивающая программа технической направленности

# «Фрезерные работы на станках с ЧПУ»

Возраст обучающихся: 15-17 лет Срок реализации: 31 неделя

> Автор-составитель: Руднев Андрей Викторович, педагог дополнительного образования

г. Лесной 2023 год

**Содержание дополнительной общеобразовательной общеразвивающей программы «Фрезерные работы на станках с ЧПУ»»** 

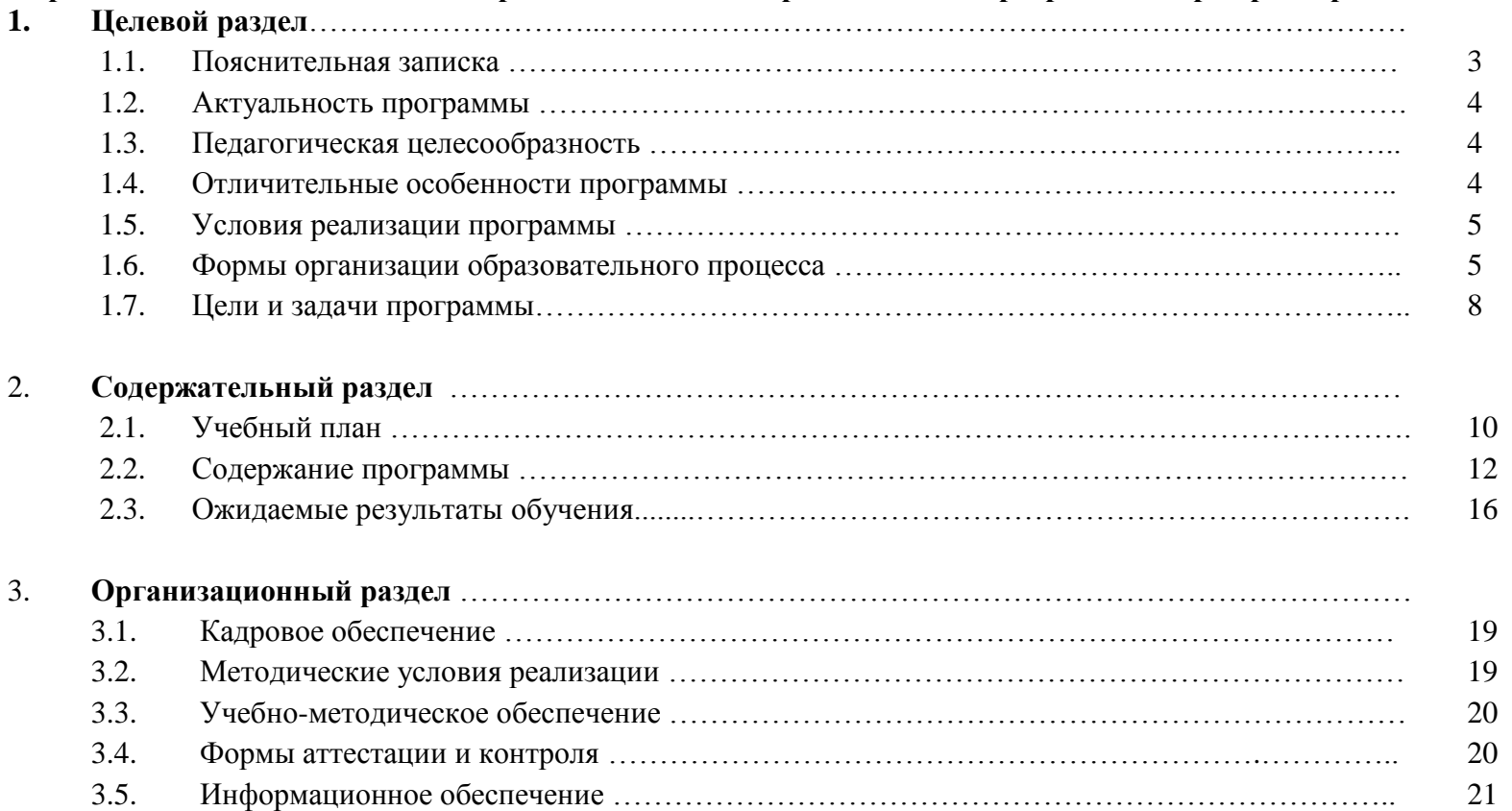

### **1. Целевой раздел**

#### **1.1. Пояснительная записка**

Дополнительная общеобразовательная общеразвивающая программа «Фрезерные работы на станках с ЧПУ» (далее - программа) разработана в соответствии с требованиями к образовательным программам п.9 ст.2 Федерального закона «Об образовании в Российской Федерации» от 29 декабря 2012 № 273-ФЗ.

Направленность дополнительной общеобразовательной общеразвивающей программы: техническая.

Название дополнительной общеобразовательной общеразвивающей программы: «Фрезерные работы на станках с ЧПУ».

Форма обучения: очная.

Продолжительность обучения: 1 год, 31 неделя, 186 часов (по 6 часов в неделю).

Развитие машиностроения непрерывно связанно с развитием производственного оборудования. Начиная с 80-х годов двадцатого века разработанные ранее универсальные станки стали подвергаться модернизации. На них стали устанавливать системы числового программного управления (ЧПУ). Первоначально данный вид оборудования был примитивен и «кадры» в управляющую программу станочнику приходилось вносить на месте, при этом при смене детали появлялась необходимость вводить программу заново. Но уже в 90-е годы стали создаваться современные станки, в которых были применены IT технологии. А именно появились современные обрабатывающие центры и станки с ЧПУ.

С этого момента у предприятий появляется заинтересованность в приобретении высококлассных специалистов способных работать на подобном оборудовании. Таким образом, люди способные программировать и настраивать станки с ЧПУ становятся сильно востребованными на рынке труда.

Настоящая программа решает задачу подготовки специалистов через социально-активную творческую, научно-исследовательскую и информационную деятельность. Через планирование, организацию и проведение социально-значимых мероприятий достигается формирование у обучающихся МАОУ Средняя общеобразовательная школа №76 жизненных целей, перспектив, происходит прояснение нравственных ценностей, познание собственного творческого потенциала, развитие умений работать в коллективе и личностных качеств.

Рабочая программа «Фрезерные работы на станках с ЧПУ» предназначена для подготовки поступающих в технические учебные заведения на машиностроительные и металлообрабатывающие специальности, а также для изучения современных систем автоматизированного проектирования.

3

#### **1.2. Актуальность программы.**

 В современных экономических условиях, бизнес, связанный с металлообработкой набирает очень большие обороты и имеет самые высокие перспективы развития. Это связано, прежде всего с тем, что наша жизнь без изделий из металла не обходится. Начиная от простого ремонта, где нужны болты, саморезы и гвозди, заканчивая грандиозными стройками. Данная программа имеет техническую направленность и подразумевает изучение более широкого спектра инструментов и видов наладки для создания интересных и творческих работ обучающихся.

Программа «Фрезерные работы на станках с ЧПУ» приобретает актуальность в связи с углублением интересов обучающихся и является формой развития творческих способностей, природной одарённости, обогащения их знаний по теории и практике самостоятельного проектирования и создания детали.

Новизна программы «Фрезерные работы на станках с ЧПУ» заключается в том, что она открывает широкие возможности для выявления талантливых детей и подростков, которые в будущем могут стать инженерами, технологами, конструкторами.

В процессе обучения происходит развитие технического потенциала.

Обучающимся впервые предоставляется возможность изучить в комплексе следующие виды деятельности: конструирование, моделирование, технологию изготовления детали, а также приобрести навыки работы на фрезерных станках с ЧПУ.

#### **1.3. Педагогическая целесообразность**

Педагогическая целесообразность программы заключается в занятости обучающихся и их профессиональном развитии, а также раскрывает творческий потенциал личности и побуждает к достижению поставленных целей обучения.

Программа интегрирует знания и умения по таким общеобразовательным дисциплинам как «Технология машиностроения», «Инженерная компьютерная графика», «Метрология», «Детали машин» и создает благоприятные условия для творческой самореализации личности.

Программа направлена на создание условий для организации эффективной системы предпрофильной подготовки, способствующей самоопределению обучающихся в выборе способа дальнейшего образования, профиля обучения.

#### **1.4. Отличительные особенности программы:**

Отличительной особенностью реализации программы является информатизация образовательного процесса: применение компьютерной техники для демонстрации, систематизации и хранения применяемого наглядного материала, использовании информационно – коммуникационных технологий при проведении практических занятий, ознакомление с компьютеризированной системой станка.

Программа составлена с учётом дидактических принципов: принцип индивидуального подхода, принципов наглядности и доступности, со-

знательности и творческой активности, принципа прочности знаний, умений и навыков. Обучающийся продвигается по образовательному маршруту постепенно, осваивая всё более сложные темы. Каждая последующая тема базируется на полученных ранее знаниях, умениях, навыках. Основные приёмы работы изучаются с нарастающей сложностью и многократно повторяются в течение учебного года.

Наряду работы с группами обучающихся, программа предусматривает широкое использование методов индивидуальной работы с подростком. Право выбора наиболее комфортного темпа и полноты объёма принадлежит обучающемуся.

Программа предполагает применение щадящих приёмов и методов. Чтобы не повредить зрение, на каждом занятии проводится гимнастика для глаз. Во время занятий практикуются физкультминутки, а также физкультурные паузы, главная задача которых снять напряжение с мышц спины, шеи и кистей рук.

### **1.5. Условия реализации программы**

Программа «Фрезерные работы на станках с ЧПУ» предназначена для подростков 15 – 17- летнего возраста.

Курс обучения рассчитан на 1 год: 31 неделю (186 учебных часов):

Занятия проводятся во внеурочное время в оборудованном, хорошо проветриваемом и освещенном помещении.

Количество обучающихся в группах 7 – 10 человек, т.к. каждый этап работы требует индивидуального подхода к каждому обучающемуся. Набор в группу производится в начале учебного года на свободной основе из числа обучающихся школ города.

Режим занятий: 3 раза в неделю по 1 ч. 30 минут. Занятия состоят из двух частей продолжительностью по 45 минут с 10-минутным перерывом. Продолжительность занятия не превышает время, предусмотренное физиологическими особенностями возраста школьников и требованиями СанПиНа.

### **1.6. Формы организации образовательного процесса**

#### **Формы обучения**

Во время проведения занятий педагог использует фронтальную, индивидуальную и мелкогрупповую формы работы.

Фронтальная форма предполагает работу со всей группой (при демонстрации образцов поузловой обработки, показ электронных презента-

ций).

Индивидуальная форма предполагает постановку задач индивидуально каждому обучающемуся с учетом его способностей, желания, уровня подготовки. Анализ результатов выполнения задания также может проводиться индивидуально.

В основе мелкогрупповых методов лежит работа в малых группах:

совместно – индивидуальная форма: при такой форме каждым воспитанником выполняется определенная часть коллективной работы;

 совместно – последовательная форма: в этом случае младшие обучающиеся выполняют наименее сложные элементы, старшие – дополняют их, или собирают в композиции, выполняют окончательное оформление изделий;

 совместно – взаимодействующая форма: при такой форме одну работу делают двое, самостоятельно распределяя обязанности между собой. Так могут выполняться подарочные или выставочные работы.

Формы организации образовательного процесса:

- теоретическое изложение материала;
- практическое изложение материала;
- проведение мастер-классов по определенной тематике;
- работа в малых группах.

### **Виды занятий**

Основным видом реализации программы является учебное занятие, наряду с которым используются такие формы, как конкурсы, выставки, экскурсии, открытые занятия, мастер – классы для педагогов и родителей и др.

При обучении

*по источнику информации:*

### **А. словесные:**

- рассказом или беседой начинается, например, разговор об истории технологии машиностроения и т.д.;
- объяснение особенностей выполнения тех или иных приёмов, способов, технологии изготовления изделий и др.;
- инструктаж по технике безопасности.

### **Б. наглядные:**

- демонстрация образцов изделий, рисунков, таблиц, приёмов выполнения работы и т.д.
- демонстрация мультимедийных презентаций.

### **В. практические:**

выполнение обучающимся изделий, разработка чертежа, упражнения по выполнению тех или иных приёмов и др.

*по уровню познавательной активности:*

#### **А. объяснительно – иллюстративный:**

обучающийся получает и осваивает готовую информацию;

#### **Б. репродуктивный:**

обучающийся воспроизводит те или иные действия педагога в соответствии с принципом «делай как я»;

### **В. частично-поисковый:**

обучающийся вносит изменения в деталь;

### **Г. творческий:**

 самостоятельная постановка задачи и самостоятельный поиск ее решения. При выполнении творческих заданий воспитанник самостоятельно выбирает тему, разрабатывает чертеж, подбирает оснастку, технологию изготовления, выполняет изделие и выбирает способ оформления.

Одним из необходимых условий реализации программы является:

- сохранность контингента обучающихся по годам обучения;
- интерес к виду деятельности;
- предоставление ребенку выбора для самореализации;
- доверительные отношения между обучающимися и педагогом.

#### **Формы подведения результатов**

В процессе обучения в различных сочетаниях используются методы устного (индивидуального, фронтального контроля), письменного, практического контроля и самоконтроля обучающихся: беседа, мастер-класс, презентация, открытое занятие, демонстрация, показ деталей.

Результативность образовательной деятельности определяется способностью обучающихся на каждом этапе расширять круг задач на основе использования полученной в ходе обучения информации, коммуникативных навыков, социализации в общественной жизни.

Диагностика результативности освоения программы осуществляется через использование разных форм и методов:

- текущий контроль знаний в процессе индивидуальной или групповой беседы;
- наблюдение за обучающимся на занятии (прямое, косвенное);
- итоговый контроль умений и навыков при анализе работы;
- участие в демонстрациях и конкурсах.

### **1.7. Цель и задачи дополнительной общеобразовательной общеразвивающей программы «Фрезерные работы на станках с ЧПУ»**

**Цель обучения:** Создание условий для развития технических способностей у обучающихся через овладение основами конструирования, моделирования, технологии изготовления деталей, а также приобретение навыков работы на фрезерных станках с ЧПУ.

### **Задачи обучения:**

Обучающие:

- познакомить обучающихся со сферой деятельности инженер технолог;
- научить выполнять детали на станке с ЧПУ;
- познакомить с историей металлообработки;
- познакомить с этапами процесса создании детали;
- сформировать знания, необходимые для создания деталей;
- познакомить с наладкой станка с ЧПУ;
- сформировать знания, умения и навыки проектирования, моделирования и конструирования детали;
- обучить технологии выполнения детали;
- сформировать навыки работы на станке с ЧПУ.

### Развивающие:

- формировать интерес к различным видам металлообработки;
- побуждать желание совершенствоваться в данном направлении технологии машиностроения;
- развивать способности обучающихся к творчеству, самовыражению и самореализации;
- развитие способности мыслить, моделировать и создавать детали.

### Воспитательные:

воспитание трудолюбия, усидчивости, целеустремлённости, умения планировать свою деятельность;

- формирование творческого отношения к качественному осуществлению трудовой деятельности;
- развитие ответственности и самостоятельности, индивидуальности.

Профориентационные задачи:

- создание условий для раскрытия способностей обучающихся и их осознанного профессионального самоопределения;
- ознакомление с основными принципами выбора профессии, планирования карьеры;
- знакомство с особенностями современного рынка труда;
- формирование психологической готовности к совершению осознанного профессионального выбора;
- повышение компетентности обучающихся в области планирования карьеры.

## **2. Содержательный раздел**

### **2.1. Учебно-тематический план**

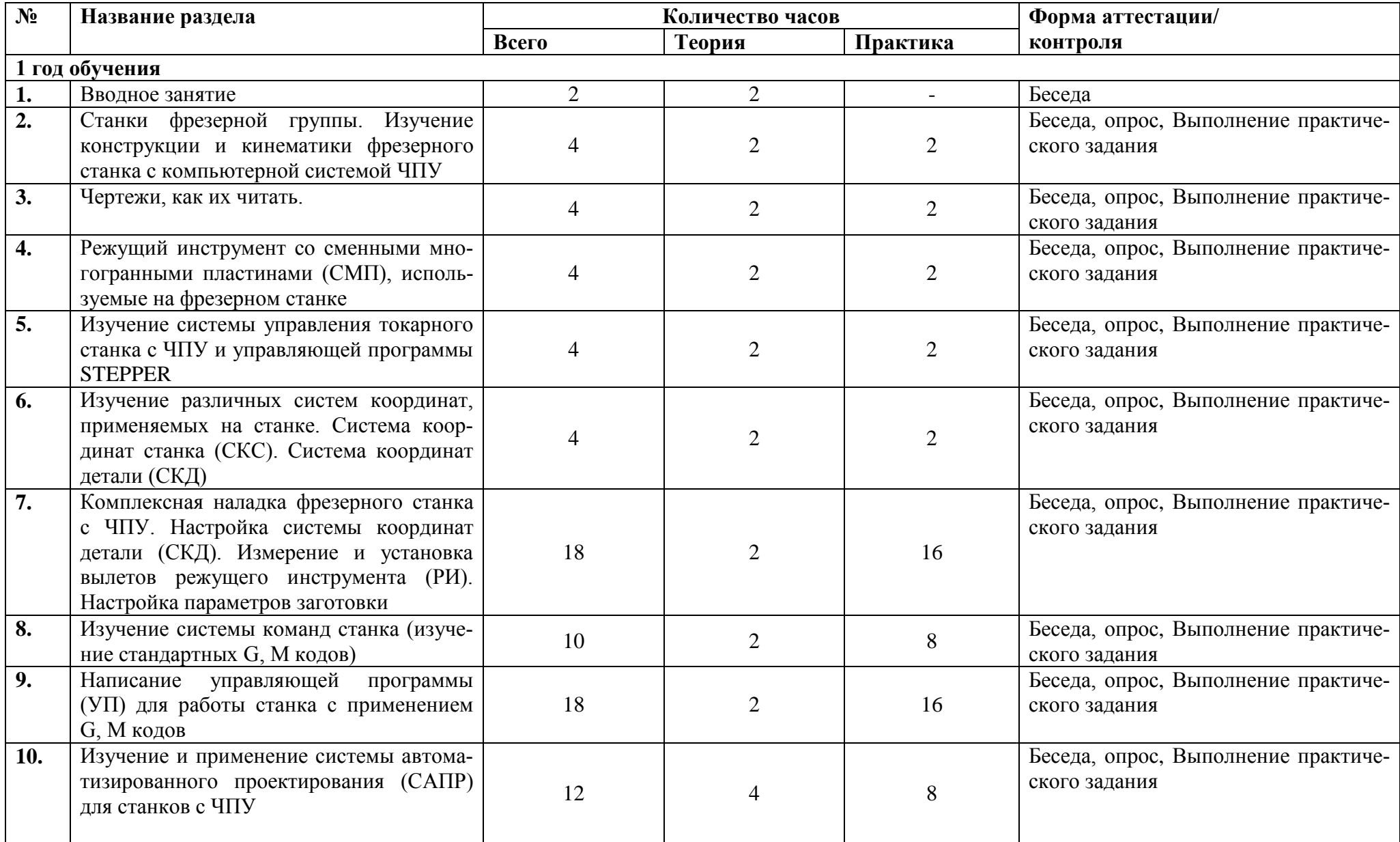

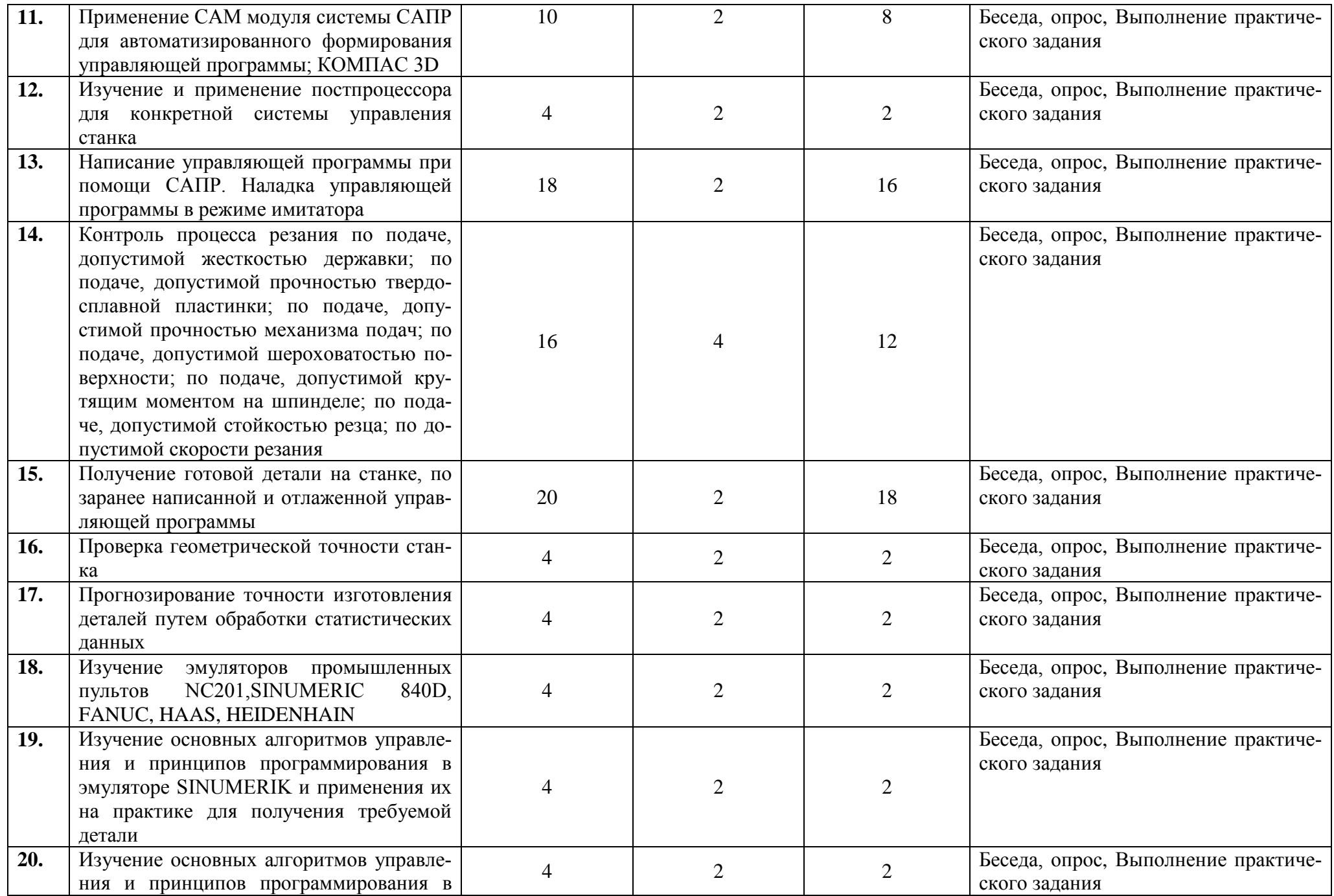

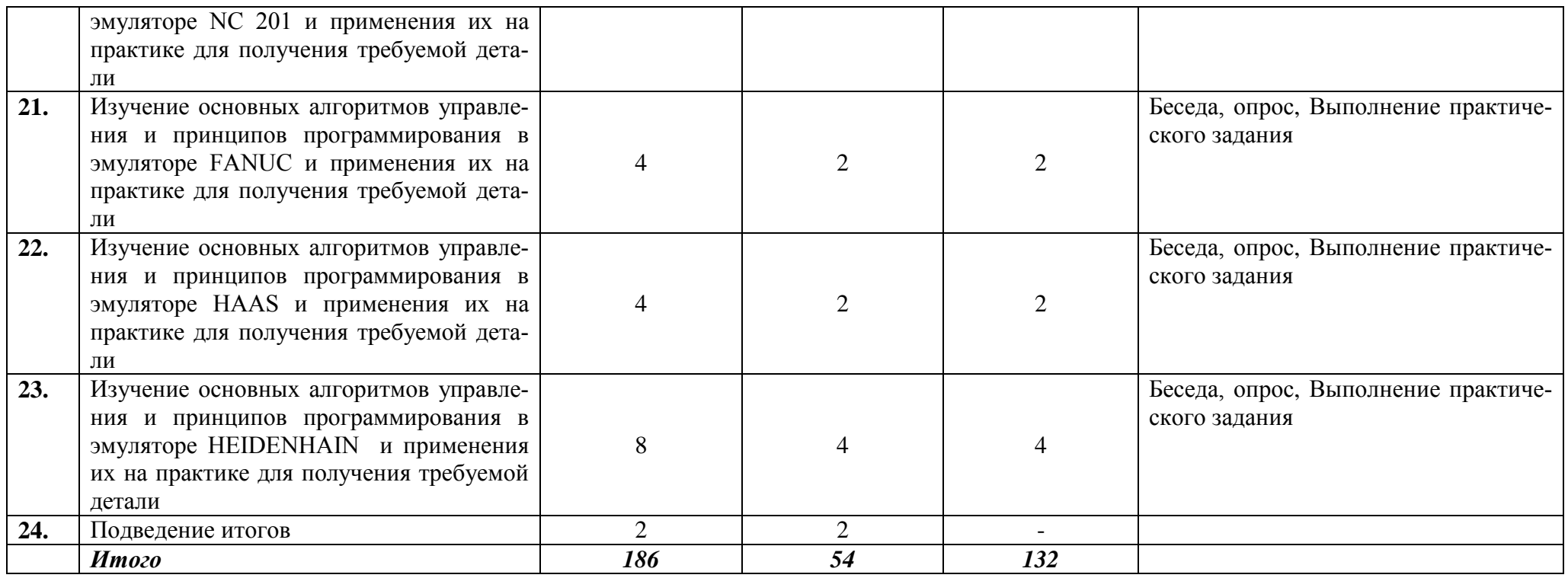

### **2.2. Содержание программы**

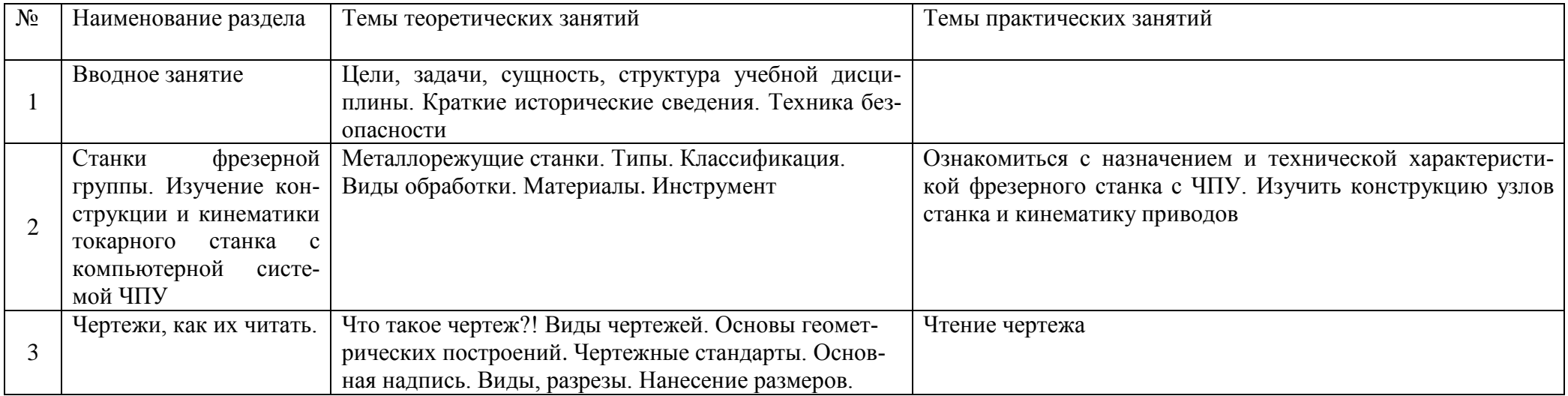

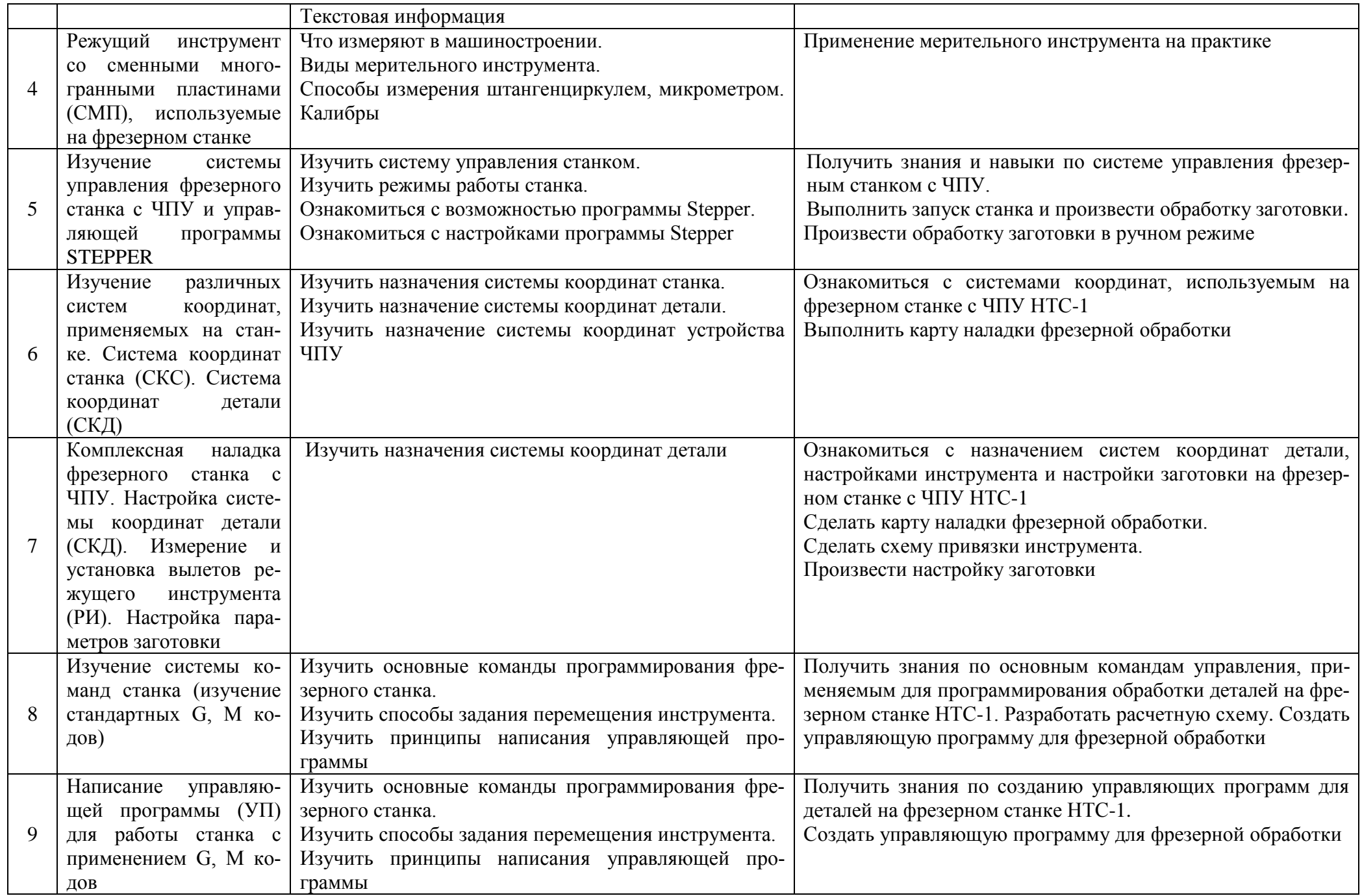

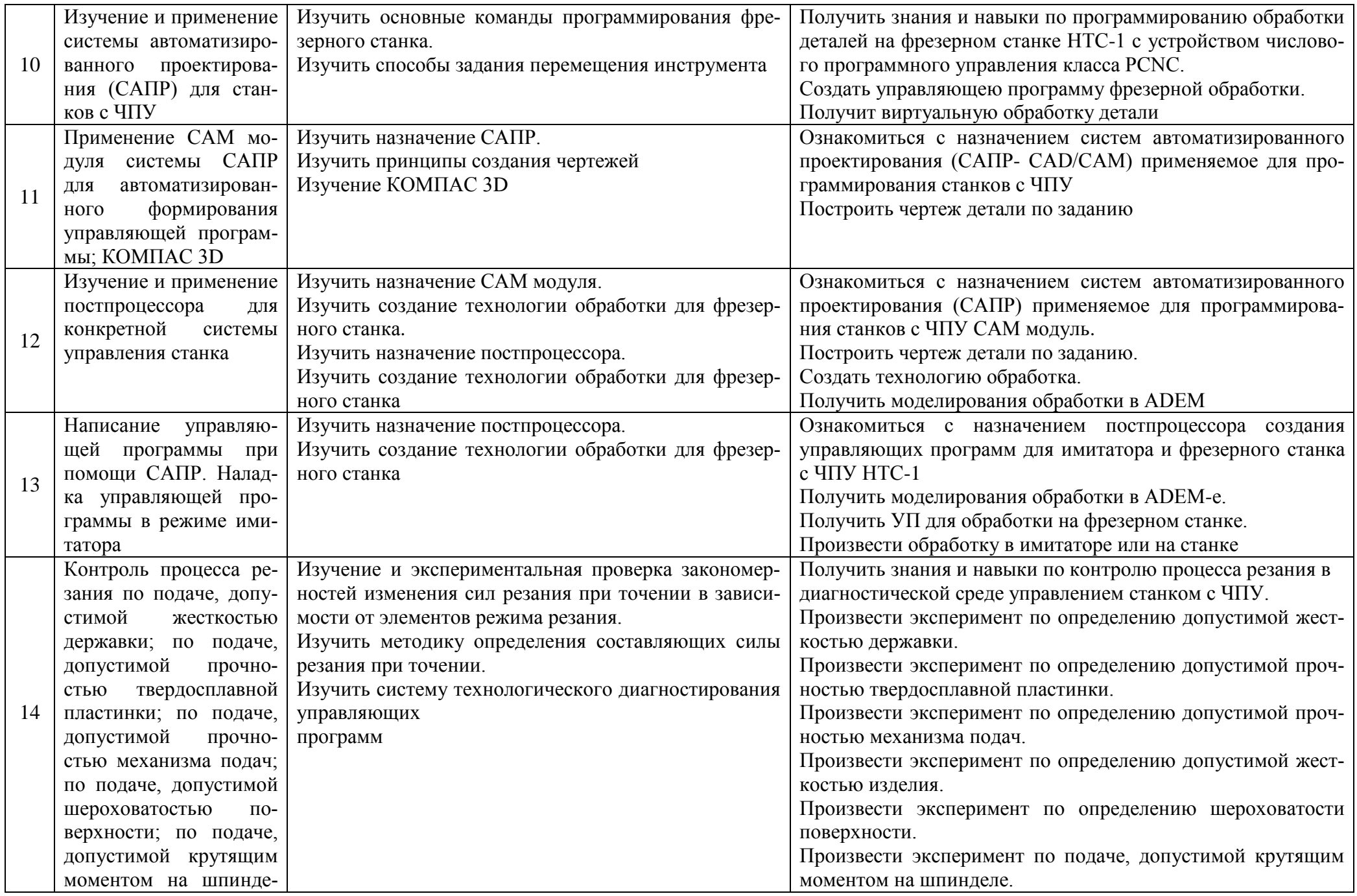

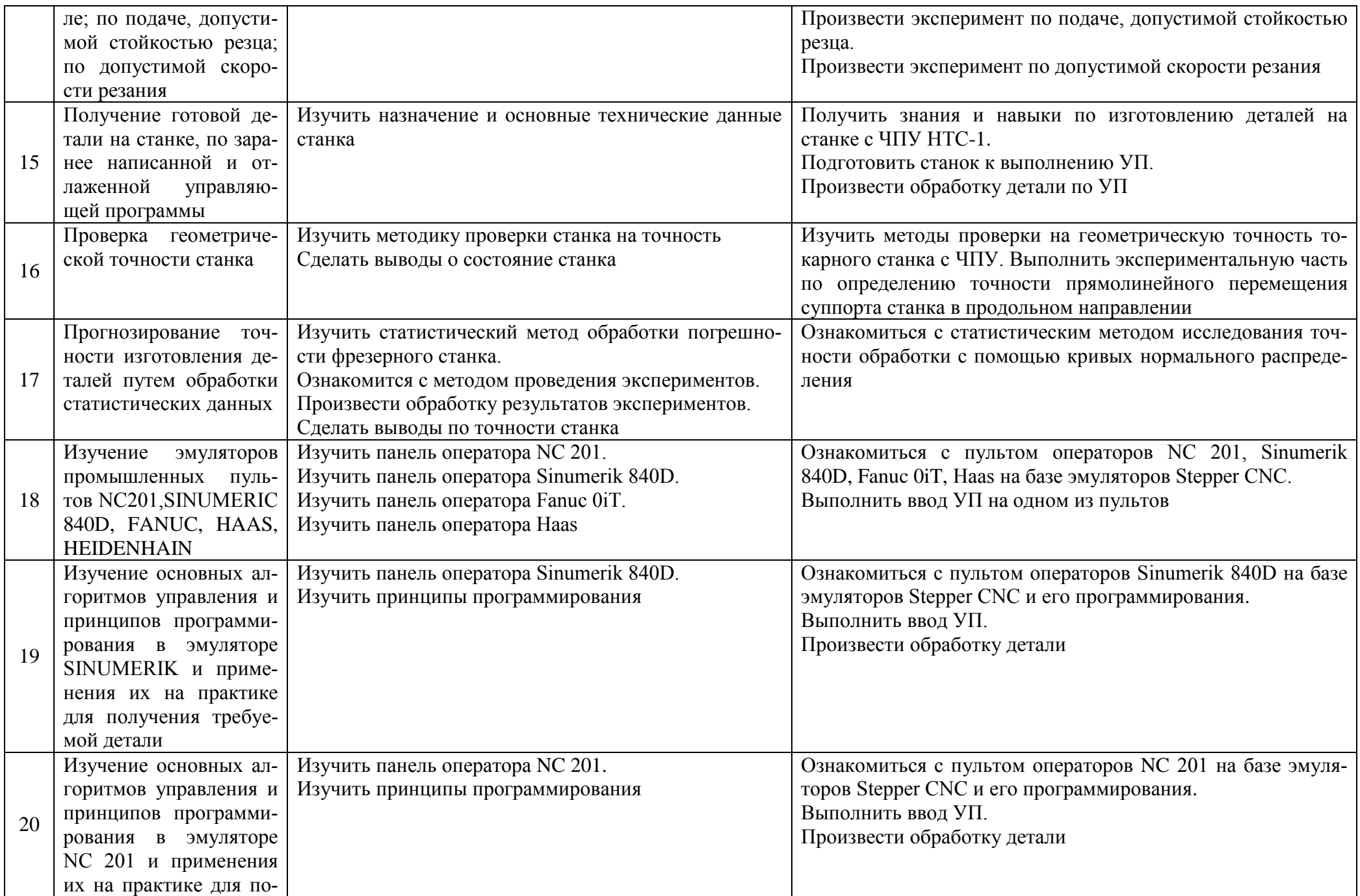

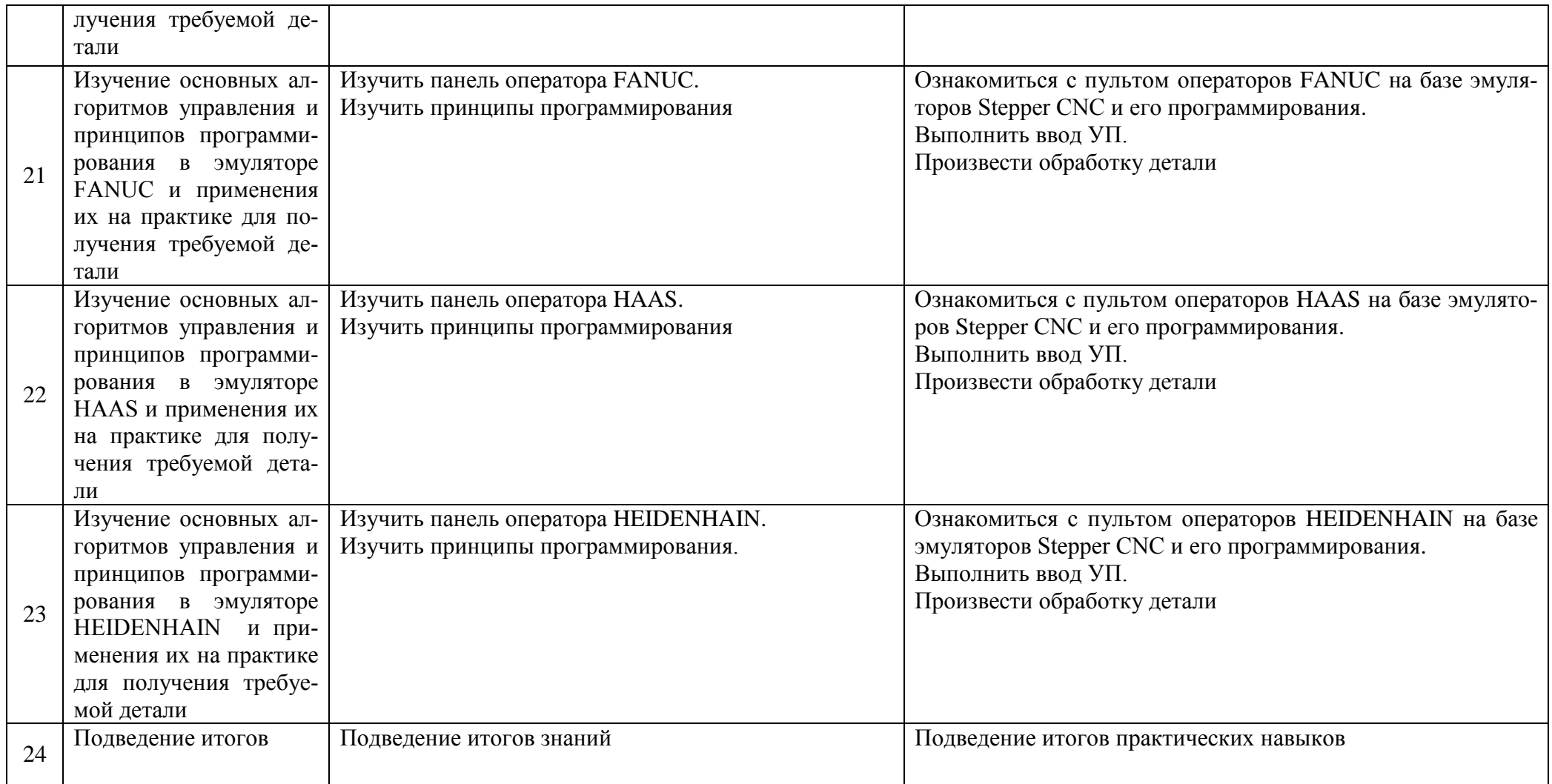

### **2.3. Ожидаемые результаты обучения**

### *Предметные:*

 Знание правил подготовки к работе и содержания рабочих мест оператора станка с числовым программным управлением, требования охраны труда, производственной санитарии, пожарной безопасности и элетробезопасности;

- Знание устройств, принципы работы и правила подналадки станков с числовым программным управлением;
- Знание наименований, назначений, устройств и правил приспособлений, режущего и измерительного инструмента;
- Знание правил определения режимов резания по справочникам и паспорту станка;
- Знание правил выбора управляющих программ для решения поставленной технологической операции (задачи);
- Знание основных направлений автоматизации производственных процессов;
- Знание систем программного управления станками;
- Знание организаций работ при многостаночном обслуживании станков с программным управлением;
- Знание правил поведения и технологию проверки качества выполненных работ.

#### *Метапредметные результаты:*

Познавательные действия: умение строить технический образ, т.е. выделять главное, сопоставлять и сравнивать, конструктивно анализировать.

Регулятивные действия: умение учащихся определять цель своей работы, в том числе учебной, выявлять этапы работы, находить соответствующие средства и инструменты, осуществлять поэтапный контроль своих действий, уметь адекватно, поставленной цели, оценивать результат своей деятельности.

#### Коммуникативные действия:

- способность к сотрудничеству, умение понимать намерения и интересы взаимодействующих с ними людей, умение понимать и вести свою роль в общей работе, соблюдать правила общения, умение отстаивать свои позиции без подавления прав окружающих, умение уважать чужое мнение;
- использование средств информационных технологий для решения различных учебно-творческих задач в процессе поиска дополнительного изобразительного материала, выполнение творческих проектов;
- умение планировать и грамотно осуществлять учебные действия в соответствии с поставленной задачей, находить варианты различных технических-творческих задач;
- умение рационально строить самостоятельную творческую деятельность, организовывать место занятий;
- осознания стремление к освоению новых знаний и умений, к достижению более высоких и оригинальных творческих результатов;

овладение умением вести диалог, распределять функции и роль в процессе выполнения коллективной творческой работы.

### *Личностные результаты:*

У обучающихся будут сформированы:

- осознанное, уважительное и доброжелательное отношение к другому человеку, его мнению, мировоззрению;
- готовность и способность вести диалог с другими людьми и достигать в нем взаимопонимания;
- коммуникативная компетентность в общении и сотрудничестве со сверстниками, взрослыми в процессе образовательной, творческой деятельности;

Обучающийся получит возможность для:

- активизации творческого потенциала школьников;
- проявления познавательных мотивов;
- реализации своих творческих возможностей
- развития ответственности и самостоятельности, индивидуальности.

### **3. Организационный раздел**

### **3.1. Кадровое обеспечение программы.**

На базе образовательного учреждения занятия по программе проводит педагог дополнительного образования.

Профессиональная категория: нет требований

Уровень образования педагога: среднее профессиональное

Уровень соответствия квалификации: программа реализуется без требований к соответствию квалификации педагога.

### **3.2. Методические условия реализации программы.**

Дидактическое обеспечение курса:

- тематические схемы;
- образцы готовых изделий;
- инструкционно–технологические карты;
- карточки подсказки;
- дидактические задания для выполнения самостоятельных работ, для решения ситуационных задач;
- тестовые задания;
- комплекты карточек заданий для текущего контроля знаний обучающихся;
- специальная и методическая литература для написаний программ на станке с ЧПУ;
- электронные презентации по разделам программы.

*Методическое обеспечение программы*

- тематические папки накопители занятий;
- методические разработки занятий;
- методические указания при выполнении практических заданий;
- методическое пособие по выполнению программ на станке с ЧПУ;
- ТСО (ноутбук, экран, проектор);

### **3.3. Учебно-методическое обеспечение**

Занятия по программе проводятся в оборудованном кабинете, отвечающем санитарно – гигиеническим требованиям, где имеется хорошее дневное и вечернее освещение. Люминесцентные лампы обеспечивают общее освещение, близкое к естественному свету, что очень важно при написание программ и измерении детали. В перерывах между занятиями помещение проветривается, температурный режим поддерживается в пределах от +17 до +20 °С. Кабинет оснащен посадочными местами по количеству обучающихся, рабочим местом педагога.

Площадь кабинета достаточна для проведения занятий с группой 7-10 человек. Рабочие места организованы таким образом, чтобы обучающиеся сидели, не стесняя друг друга, за каждым закреплено определённое место.

Для выполнения машинных работ используются фрезерный станок с ЧПУ, инструменты и измерительные инструменты, которые располагаются на рабочих столах таким образом, чтобы естественный свет падал с левой стороны.

Школьная доска, экран с мультимедийной установкой используются для демонстрации схем, эскизов, рисунков.

Материалы, инструменты и приспособления:

- мерительный инструмент;
- резцы;
- канцелярия для построения чертежей;
- компьютеры с САМ системой для построения чертежей и 3D моделей;
- миллиметровая бумага для выполнения чертежей в масштабе;
- тетради для записей.

### **3.4. Формы аттестации и контроля:**

Аттестация обучающихся проводится в конце изучения каждого года обучения. Форма проведения аттестации: показ знаний, выставка деталей, защита изделий.

#### **Основные критерии оценки работ обучающихся:**

- соответствие детали чертежу;
- аккуратность исполнения работы;
- точность изготовления детали;
- скорость выполнения детали.
- соответствие детали технологии выполнения;
- самостоятельность, творческая инициатива и организованность;

### **3.5. Информационное обеспечение**

Список источников:

- 1. Адаскин А.М., Зуев В.М., Материаловедение (металлообработка): Учебник для нач.проф.образования. М.: ИРПО; ПрофОбрИздат. 2001 - 240 с.
- 2. Основы материаловедения (металлообработка): учеб. пособие для нач. проф. образования /В.Н. Заплатин, Ю.И.Сапожников, А.В. Дубов и др.; под ред. 3.В.Н.Заплатина. – М.: Издательский центр «Академия», 2007 – 256 с.
- 3. Каталоги режущего инструмента SANDVIK (токарной и фрезерной обработки настанках с ЧПУ)
- 4. Гелин Ф.Д. Машиностроительные материалы / Ф.Д. Гелин. Минск: Высш.шк. 1995 142 с.
- 5. Зуев В.М. Термическая обработка металлов / В.М. Зуев. М.: Высш.шк. 2001– 288 с.
- 6. Сорокин В.Г. Марочник Машиностроение, 1989 639 с.
- 7. Балла О.М. Обработка деталей на станках с ЧПУ. Оборудование. Оснастка. Технология: учебное пособие. СПб.: Лань, 2015. 365 с.
- 8. Ловыгин А.А., Теверовский Л.В. Современный станок с ЧПУ и CAD/CAM система М.: ДМК Пресс, 2015 286 с.
- 9. Чуваков А.Б. Основы подготовки и эффективной эксплуатации обрабатывающих станков с ЧПУ Нижний Новгород: НГТУ, 2014 219 с
- 10. Каштальян И.А., Программирование и наладка станка с числовым программным управлением Минск: БНТУ, 2015 136 с.
- 11. Учимся работать в Solid Edge. Диденко Д., 2016
- 12. Феофанов А.Н. Основы машиностроительного черчения, М.: ОИЦ «Академия», 2009
- 13. Ловыгин А.А., Теверовский Л.В. Современный станок с ЧПУ и CAD САМ система (3-е издание, 2012) Электронные информационные ресурсы:
	- 1. http://www.plm.automation.siemens.com/ru\_ru/about\_us/russian\_books.shtml
	- 2. http://www.cimco.com/ru/software/cimco-edit/overview/
	- 3. http://www.heidenhain.ru/ru\_RU/software/